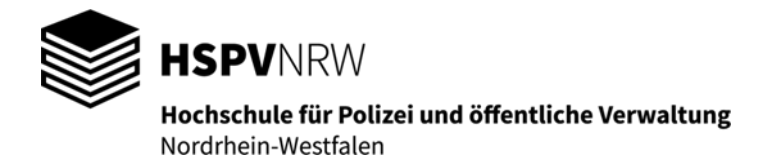

## Ich möchte einen Beitrag im Newsletter veröffentlichen! Hier einige Tipps:

Schön, dass Sie einen Beitrag im Newsletter der HSPV NRW veröffentlichen wollen. Wenn Sie dabei einige Dinge beachten, können die Beiträge mit überschaubarem Aufwand in der Redaktion verarbeitet werden.

- Schreiben Sie Ihren Text möglichst ohne Formatierungen (verwenden Sie insbesondere keine Silbentrennung, legen Sie den Text nicht in Spalten an). Alle diese Formatierungen müssen beim Verarbeiten des Textes im Layout wieder rückgängig gemacht werden.
- **Ihr Artikel sollte möglichst nicht länger als 4000 Zeichen sein. Keine Sorge: Wird Ihr Beitrag** länger als erwartet, erscheint im Newsletter ein "Anreißer" und der vollständige Artikel kann verlinkt als angehängte PDF-Datei gelesen werden.
- Natürlich können ergänzend zum Artikel weitere Dateien (Präsentationen, Schaubilder, Bildserien, etc.) mitgeliefert werden, die im Artikel an beliebiger Stelle verlinkt werden können. Machen Sie hierzu bitte Vorschläge!
- Bitte vermerken Sie am Ende des Textes den Namen der Verfasserin/des Verfassers.
- Bilder tun jedem Artikel gut. Hierbei sollten Sie beachten:
	- $\triangleright$  Bilder immer im Original senden: Wenn Sie Bilder zuliefern, dann bitte so, wie Sie sie fotografiert haben (nicht selbst beschneiden, verkleinern etc.). Der Grafiker wird sich darüber bei der Bearbeitung und Positionierung des Fotos im Beitrag freuen!
	- > Dateigröße:

Wenn Sie Bilder zuliefern, achten Sie bitte darauf, dass sie eine ausreichende Dateigröße haben (Richtwert: Möglichst 1MB Datengröße oder mehr, als jpg). Sind Ihre Bilder zu groß und lassen sich nicht per Mail versenden, können Sie auch kostenlose Übermittlungsprogramme nutzen (z.B[. http://www.wetransfer.com\)](http://www.wetransfer.com/).

> Bildunterschriften:

Wenn Sie Bilder zuliefern, machen Sie bitte am Ende des Artikels Vorschläge für Bildunterschriften (BU). Beispiel: "Freuten sich gemeinsam über die Verleihung des Preises: Paul Meier, Peter Mustermann und Anna Beispiel (v.l.n.r)."

 $\triangleright$  Bild und Text getrennt:

Wenn Sie Bilder zuliefern, dann senden Sie diese bitte als Anhang in der Mail und fügen sie nicht in das Textdokument ein. Selbstverständlich können Sie im Textdokument einen Hinweis hinterlassen, an welcher Stelle Sie einen Abdruck des Bildes vorschlagen. Bitte beachten Sie aber, dass es letztlich vom Layout abhängt, ob jedes Bild verwendet wird oder ob diese Positionierung tatsächlich möglich ist.

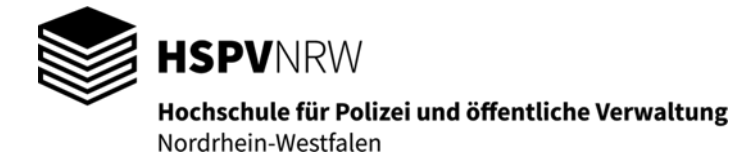

- Urheberrecht: Wenn Sie Bilder zuliefern, vermerken Sie den Namen der Fotografin/des Fotografen.
- > Bildrechte:

Grundsätzlich gilt immer das Recht am eigenen Bild. Klären Sie daher bitte unbedingt im Voraus ab, ob abgebildete Personen mit einer Veröffentlichung einverstanden sind. Verwenden Sie dazu bitte das entsprechende Formular auf der Homepage.

Weiterhin drucken wir Bilder, Abbildungen oder Grafiken aus dem Internet NICHT ab, es sei denn, eine entsprechende Nutzung ist ausdrücklich erlaubt.

 Senden Sie Ihren fertigen Beitrag – Text und Anlagen (Fotos, Abbildungen etc.) – ausschließlich an die E-Mail-Adresse der Redaktion: [newsletter@hspv.nrw.de](mailto:newsletter@hspv.nrw.de)

Wir freuen uns auf Ihre Beiträge! Noch Fragen? Unter [newsletter@hspv.nrw.de](mailto:newsletter@hspv.nrw.de) stehen wir Ihnen gerne mit Rat und Tat zur Seite.

Ihre Newsletter-Redaktion